**[刘志伟](https://zhiliao.h3c.com/User/other/0)** 2006-12-04 发表

```
H3C S9500交换机典型NetStream配置
```
**一、组网需求**: 在交换机S9500上配置NetStream,统计端口GigabitEthernet3/1/3接收到的报文。 实现NetStream功能的NAM业务处理板插在交换机的5号槽位。 **二、组网图:**

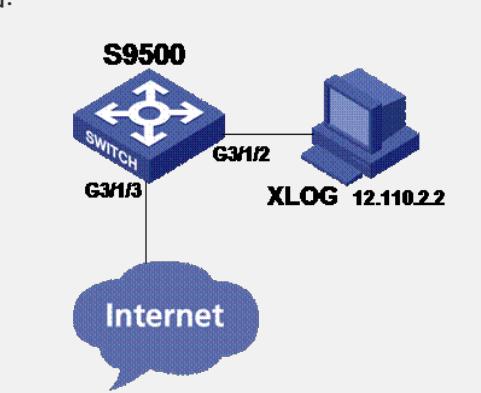

## **三、配置步骤:**

软件版本:S9500交换机CMW310 B1325以后软件版本

硬件版本: S9500 NetStream业务处理板 (即LSB1NAMB1)

# 配置端口GigabitEthernet3/1/2的VLAN。

<S9500>system-view

[S9500] vlan 2

[S9500-vlan2] port GigabitEthernet3/1/2

[S9500-vlan2] quit

# 配置VLAN接口的IP地址。

[S9500] interface vlan-interface 2

[S9500-vlan-interface2] ip address 12.110.2.1 24

[S9500-vlan-interface2] quit

# GigabitEthernet3/1/3端口的入报文镜像到5号槽。

[S9500] mirror-group 1 inbound GigabitEthernet3/1/3 mirror-to slot 5

# 在5号槽的单板上启动NetStream。

[S9500] ip netstream enable slot 5

# 配置NetStream统计报文的输出源地址。

[S9500] ip netstream export source 12.110.2.10

# 配置NetStream统计报文的输出目的地址和目的端口号。

[S9500] ip netstream export host 12.110.2.2 9991